## Embrace the Full Stack

The simulation process from submission to submission

Matt Young University of New Hampshire

2019 CEDAR Workshop Software Engineering for Heliophysics

#### What I plan to talk about

Lessons I've learned so far about using simulations as a tool

Habits and code I've developed that I hope will help someone else

Some components of the full simulation stack and why we need to treat the process as a whole

### What I don't plan to talk about

Details of the hardware or software

Choice of computing languages

Science results (in depth)

#### The "full stack"

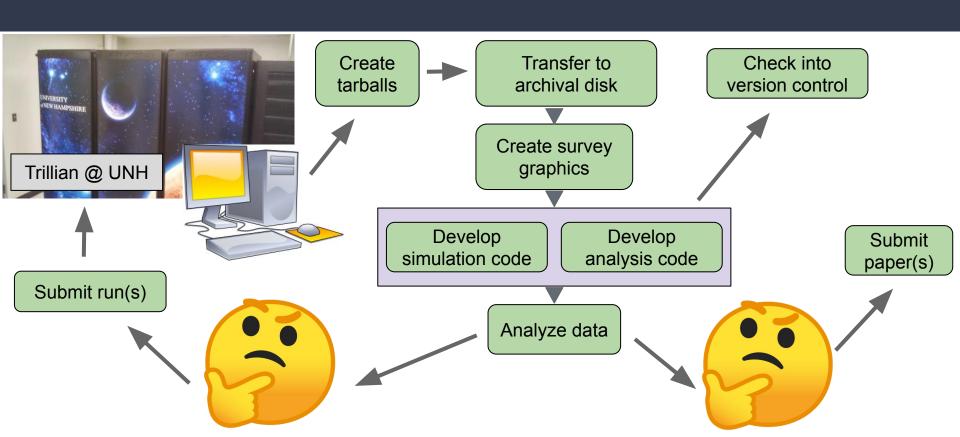

# Science!

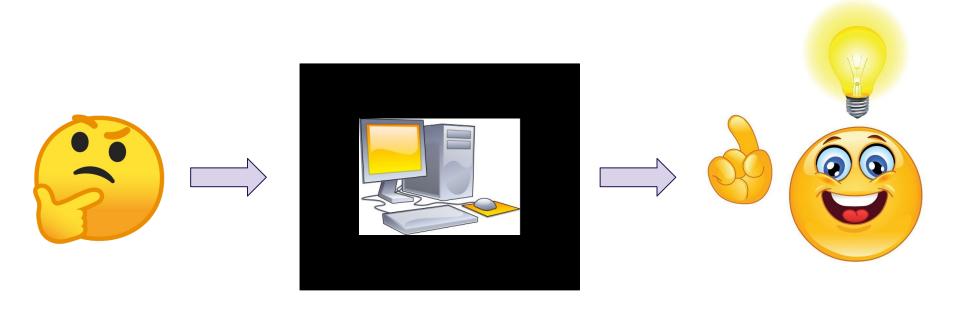

#### A run by any other name.

I used to do this and it overwhelmed me:

```
matthew:simulations>> ls -1
Bz0_0.50-Ey0_0.35-nui_3000-Ti_300-isothermal-no_gradient
Bz0_0.50-Ey0_0.50-nui_3000-Ti_500-adiabatic-big_gradient
Bz0_0.50-Ey0_0.70-nui_3000-Ti_300-adiabatic-big_gradient
```

Now I do this and it doesn't overwhelm me:

```
matthew:simulations>> ls -1
README.md
run000
run001
run002
matthew:tests>> ls -1
05Feb2019-000
17Jun2019-000
17Jun2019-001
README.md
```

## Log: It's better than bad - it's good.

When in doubt, keep track of parameters in a log file rather than in file names

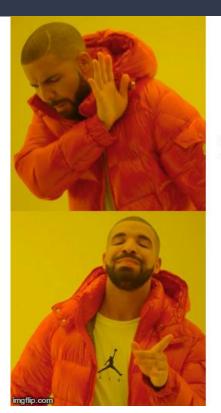

Encoding parameters in file names

Recording parameters in a log file

#### Primary source.

```
File Edit Options Buffers Tools Insert Help
#!/bin/bash
#PBS -M matthew.young@unh.edu
#PBS -m abe
#PBS -l nodes=4:ppn=32
#PBS -l walltime=10:00:00
BVH=/mnt/lustre/lus0/home/space/myoung/bv hybrid
RUN=data/project06/run006/
cd $BVH/src
tar -cvf $BVH/$RUN/src.tar *.c */*.c *.h makefile
cd $BVH/$RUN
                                      Submit
aprun -n 128 ./ych.out > out
```

- Example submission script.
- Machine-dependent, so don't worry about the details.
- Before the script submits the run, it archives the src directory.
- Allows me to rebuild the state that produced these results.

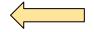

Archive (tar) the source

## Play ball.

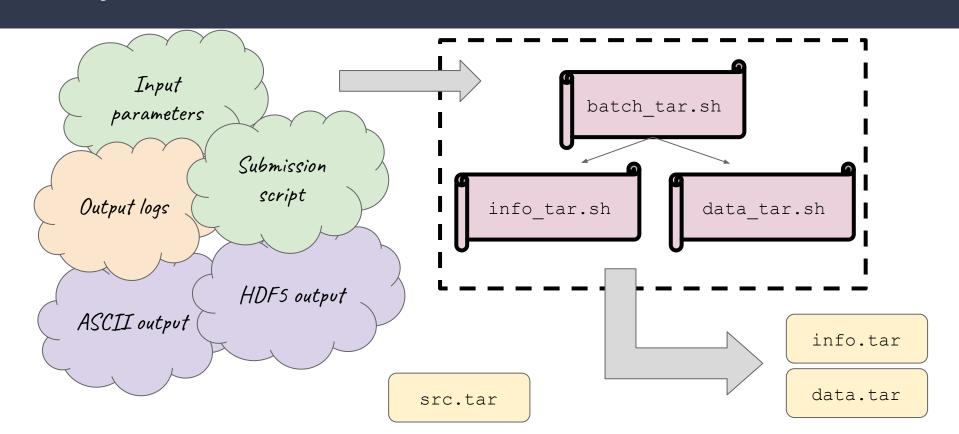

## What do you Expect?

Expect is a program that interacts with other programs according to a script that you give it.

You can work with it natively in a shell script or use the pexpect module within Python

I can automate secure file transfer with scp, so I only need to enter my password once.

```
main(
                     expect scp.py
remote host=None.
remote paths=None,
data names=None.
                                                               Securely save user
local paths=None,
timeout=None.
                                                                      password
"""main function for expect scp.pv.""
password = getpass.getpass()
command = "scp"
for remote path, local path in zip(remote paths, local paths)
   local path = Path(local path)
                                                                           Establish the local
   remote path = Path(remote path)
   if not local path.is dir():
                                                                             (destination) and
       if local path.exists():
          local path.rename(f"{local path}.bkp")
                                                                        remote (source) paths
       local path.mkdir(parents=True, exist ok=True)
   for data name in data names:
       spawn str = (
                                                                         Declare the command
          f"{command} {user}@{remote host}:"
          f"{remote path}/{data name}
                                                                                 to execute
          f"{local path}/{data name}
       child = pexpect.spawn(spawn str, encoding="utf-8")
       ret = child.expect(["Password: ", pexpect.EOF])
                                                                        Send the command and
          child.sendline(password)
          child.logfile = sys.stdout
          child.expect(pexpect.EOF, timeout=timeout)
                                                                          submit the password
          print(child.logfile)
          child.close()
                                                                                automatically
          print(f"received EOF")
```

## First light.

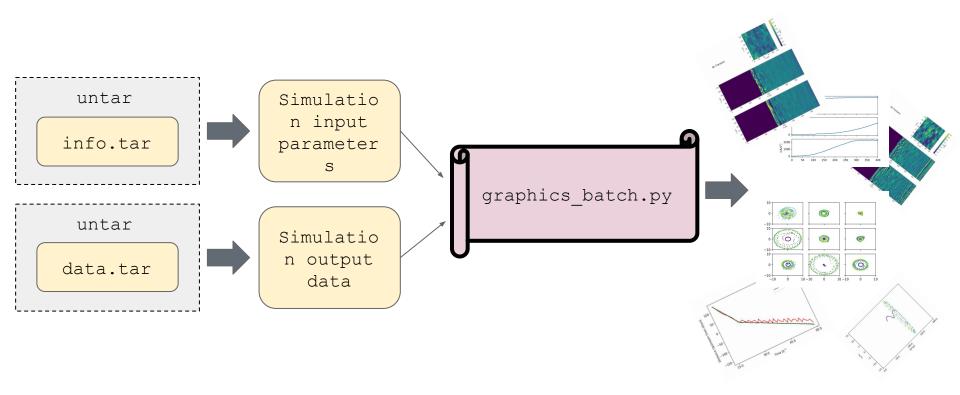

#### Summary

The entire simulation "stack", from run submission, through managing the data set and versioning our code, to analyzing results and producing graphics is our tool, rather than a set of loosely connected tasks with differing priorities

Running numerical simulations.

Developing code to further science.

Embracing the full stack

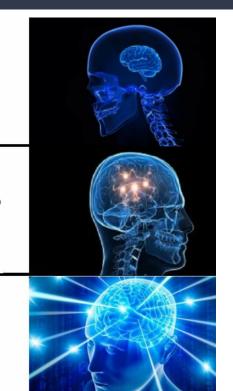